# What's New in 2024 – Reports

## Introduction

A series of exciting new reports and updates to existing reports have been made beginning with **Edge version 24.1** designed to make managing your business easier than ever with new options for grouping/sorting, additional hyperlinks making existing reports more interactive, improvements to exporting, and more.

### New Reports

### Vendor Style Analysis

This brand-new report gives you a **performance snapshot** of **Inventory by Vendor** and **Vendor Style #.** It includes key statistics to help you quickly determine how a particular style is performing. Like most reports, this report is **interactive**; clicking on different areas will reveal the underlying **Item Records**.

To run the report:

• Click Reports > Analytics > Inventory Performance > Vendor Style Analysis.

| Vendor ID / Style    | Store | Sold | ADTS | In Stock | ADOH | Avg. Cost  | Avg. Retail | Margin | Turn   | Description                                        |
|----------------------|-------|------|------|----------|------|------------|-------------|--------|--------|----------------------------------------------------|
| TOG / Charm-14k      | All   | 4    | 546  | 56       | 1031 | \$60.00    | \$5.00      | 0.60   | 0.57   | 14k Gold Coin Charm                                |
| TOG / DiaRing2       | All   | 0    |      | 1        | 355  | \$822.00   | \$2,500.00  | 0.00   | 0.00   | Lady's White 18 Karat Tension Set Engagement       |
| TOG / Ear-Pearl-2    | All   | 1    | 973  | 1        | 252  | \$400.00   | \$1,000.00  | 0.60   | 0.50   | Lady's White Satin Platinum Drop Earrings With 2=  |
| TOG / Earring5       | All   | 1    | 889  | 0        |      | \$250.00   | \$750.00    | 0.67   | 1.00   | Lady's Platinum Button Earrings With 2= Oval       |
| TOG / FancyEarring-1 | All   | 2    | 99   | 13       | 265  | \$8,500.00 | \$21,250.00 | 0.60   | 0.20   | Lady's White 18 Karat Satin Large Hoop Earrings    |
| TOG / Invoice1       | All   | 1    | 313  | 0        |      | \$500.00   | \$1,250.00  | 0.60   | 1.16   | Lady's Diamond Engagement Rings 100 TOG            |
| TOG / Multi_test1    | All   | 1    | 1    | 0        |      | \$250.00   | \$500.00    | 0.50   | 182.50 | A fancy ring                                       |
| TOG / Neck-Pearl-3   | All   | 3    | 316  | 0        |      | \$325.00   | \$750.00    | 0.57   | 1.15   | Lady's Single Strand With Cultured Cream Excellent |
| TOG / Newltem2       | All   | 0    |      | 0        |      | \$500.00   | \$0.00      | 0.00   | 0.00   | Lady's Diamond Engagement Rings 100 TOG            |
| TOG / newitem5       | All   | 2    | 206  | 0        |      | \$500.00   | \$1,250.00  | 0.60   | 1.76   | Lady's Diamond Engagement Rings 100 TOG            |

Fields on this report include:

| Vendor ID/Style | Vendor's ID and Style #                                                                                                    |
|-----------------|----------------------------------------------------------------------------------------------------|
| Store           | For multi-store users, a performance breakdown by store #.<br>Please note: When generating this report, the ' <b>By Store/Company</b> '<br>drop-down on the <b>General</b> tab controls whether to breakdown<br>performance by <b>individual store</b> or <b>combine</b> them |
| Sold            | The total number sold                                                                                                    |
| ADTS            | Average Days to Sell                                                                                                    |
| In Stock        | The total # in stock                                                                                                    |
| ADOH            | Average Days On Hand                                                                                                    |

| Avg Cost   | Average cost of all items of this style   |
|------------|-------------------------------------------|
| Avg Retail | Average retail of all items of this style |
| Margin     | Profit margin for Sold items              |
| Turn       | Inventory turn                            |

#### **Consumed in Jobs**

This report will show items that were consumed in **Repairs, Custom Jobs, Builds,** and/or **Assemblies**. It can be grouped by **job type** and will show all consumed items along with **links** to the **Job** or **Item** they were consumed into.

To run the report:

• Click Reports > Inventory > Consumed in Jobs.

| Consumed In J       | obs Report               |                         |                                        |          | 3/18/2024<br>Page 3 of 4  |
|---------------------|--------------------------|-------------------------|----------------------------------------|----------|---------------------------|
|                     | Item #                   | Status                  | Description                            | Store    | Consumed Into             |
|                     | Type                     | Service Consumed Into   | Description<br>Date Consumed           | Cost     | Price                     |
|                     |                          |                         |                                        |          |                           |
| Job Type: Assembled | 001-100-1000069          | Consumed Here           | Lady's Diamond Engagement              | 1        | 001-100-1000108           |
|                     | Stock                    | Assembled               | 12/11/2023                             | 3,200.00 | 8,000.00                  |
|                     | 001-100-2000003          | Consumed Gone           | Lady's White Polished 18 Karat         | 1        | 001-210-1000005           |
|                     | Stock                    | Assembled               | 4/12/2023                              | 1,000.00 | 1,500.00                  |
|                     | 001-200-1000002          | Consumed Gone           | Lady's Titanium Free Form              | 1        | 001-210-1000005           |
|                     | Stock                    | Assembled               | 4/12/2023                              | 400.00   | 1,200.00                  |
| Job Type: Built     |                          |                         |                                        |          |                           |
|                     | 001-120-1000001          | Consumed Here           | Lady's White 14 Karat Full             | 1        | 001-200-1000052           |
|                     | Stock                    | Built                   | 3/12/2024                              | 2,000.00 | 5,000.00                  |
|                     | 001-210-1000191          | Consumed Here           | Lady's Yellow Matte' 18 Karat          | 1        | 001-200-1000052           |
|                     | Stock                    | Built                   | 3/12/2024                              | 900.00   | 2,100.00                  |
| Job Type: Custom    |                          |                         |                                        |          |                           |
|                     | 001-100-1000068          | Consumed Gone           | Lady's Diamond Engagement              | 1        | 001-00096-001             |
|                     | Stock                    | Custom                  | 5/31/2023                              | 500.00   | 1,250.00                  |
|                     | 001-190-1000001          | Consumed Gone           | Loose Stones Shape: Emerald            | 1        | 001-00323-001             |
|                     | Stock                    | Custom                  | 2/26/2024                              | 500.00   | 1,250.00                  |
|                     | 001-200-1000008<br>Stock | Consumed Gone<br>Custom | Lady's Titanium Free Form<br>5/31/2023 | 1 400.00 | 001-00100-001<br>1,200.00 |
|                     | 001-240-1000003<br>Stock | Consumed Gone<br>Custom | Gaze up on this Open Link<br>7/3/2023  | 1 200.00 | 001-00218-001<br>600.01   |
|                     | 001-430-1000003          | Consumed Gone           | Yellow 18 Karat Rope Chain             | 1        | 001-00323-001             |
|                     | Stock                    | Custom                  | 2/26/2024                              | 100.00   | 300.00                    |

Fields on this report include:

| Item #                   | The Item's number                                                                                                    |
|--------------------------|----------------------------------------------------------------------------------------------------|
| Туре                     | The type of inventory, i.e. Stock, Consignment, Memo, etc.                                                                                                    |
| Status                   | Consumed Here or Consumed Gone. Items used in Repairs or Custom<br>Jobs are immediately marked Consumed Gone, even if the job is not yet<br>picked up. Items used in Assembly or Build items are Consumed Here<br>until the Assembled or Built item is sold |
| Service Consumed<br>Into | What job type used this item                                                                                                    |

| Description          | Item Description                                         |
|----------------------|----------------------------------------------------------|
| Date Consumed        | Date it was consumed                                     |
| Store                | For multi-store users, what store it was consumed at     |
| <b>Consumed Into</b> | Link to the Item # or Job # where this item was consumed |
| Cost / Price         | The Cost and Price of the consumed part                  |
|                      |                                                          |

## Pricing

This report provides an additional tab, Pricing, where you can select which pricing data to include: Retail, Current, Sale, Lowest, Cost, and/or Re-Cost.

To run the report:

• Click Reports > Inventory > Pricing.

#### **Pricing Report**

|   | Vendor Style #     | Туре     | Description        |                  | Count /   | Age Margin |          |          |
|---|--------------------|----------|--------------------|------------------|-----------|------------|----------|----------|
|   | Item #             | Status   | Retail             | Current          | Sale      | Lowest     | Cost     | Re-Cost  |
|   | AND:SPO-Test1      | Stock    | Lady's Diamond Er  | igagement        | 1         | 60 0.64    |          |          |
|   | 001-100-1000124    | In Stock | 3,500.00           | 3,500.00         | 3,500.00  | 2,250.00   | 1,250.00 | 1,250.00 |
|   | AND:test123456     | Stock    | Lady's Engagemen   | t Ring With      | 1         | 5 0.60     |          |          |
|   | 001-100-1000153    | In Stock | 8,000.00           | 8,000.00         | 8,000.00  | 5,760.00   | 3,200.00 | 3,200.00 |
|   | TOG:FancyEarring-1 | Stock    | Lady's White 18 Ka | arat Satin Large | 1         | 264 0.60   |          |          |
|   | 001-150-1000001    | In Stock | 21,250.00          | 21,250.00        | 21,250.00 | 15,300.00  | 8,500.00 | 8,500.00 |
|   | TOG:FancyEarring-1 | Stock    | Lady's White 18 Ka | arat Satin Large | 1         | 264 0.60   |          |          |
|   | 001-150-1000008    | In Stock | 21,250.00          | 21,250.00        | 21,250.00 | 15,300.00  | 8,500.00 | 8,500.00 |
| _ | TOG:FancyEarring-1 | Stock    | Lady's White 18 Ka | arat Satin Large | 1         | 264 0.60   |          |          |
|   | 001-150-1000009    | In Stock | 21,250.00          | 21,250.00        | 21,250.00 | 15,300.00  | 8,500.00 | 8,500.00 |
|   | TOG:FancyEarring-1 | Stock    | Lady's White 18 Ka | arat Satin Large | 1         | 264 0.60   |          |          |
|   | 001-150-1000010    | In Stock | 21,250.00          | 21,250.00        | 21,250.00 | 15,300.00  | 8,500.00 | 8,500.00 |

## **Custom Tender Detail Report**

The **Custom Tender Detail Report** allows you to do exactly that, generate a **customized Tender Detail** report that displays transactions matching your selected payment types. Using the **Payment Types** drop-down, you can select **up to 7 payment types** to include in this report.

To run the report:

• Click Reports > Activity > Tender Detail > Custom.

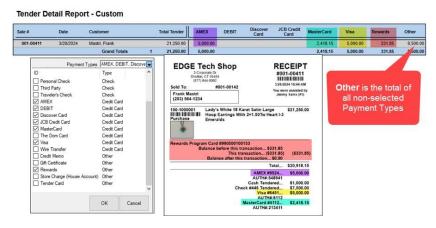

Fields on this report include:

| Sale #                                             | The ID for the transaction in which the sale took place                                                                                                    |
|----------------------------------------------------|----------------------------------------------------------------------------------------------------|
| Date                                               | The date of the sale                                                                                                    |
| Customer                                           | The customer's ID and name                                                                                                    |
| Total Tender                                       | The total sale                                                                                                    |
| Cash                                               | The amount of the sale in cash                                                                                                    |
| Checks                                             | The amount of the sale in checks                                                                                                    |
| Credit Card Type<br>(Visa, MC, Amex,<br>Disc, etc) | The amount of the sale charged to a specific credit card type, organized under individual columns named for each selected credit card type. <b>Note:</b> These are example column names. Your columns may show different names, as they are determined by what credit card types you have saved. |
| Gift<br>Certificate/Tender<br>Cards                | The amount of the sale charged to a gift certificate and/or tender card, organized under individual columns named for each selected tender type.                                                                                                    |
| Other                                              | The total sale of all non-selected Payment Types                                                                                                    |

## **Existing Report Updates**

#### Layaway Report – Store Filter/Grouper

A **Store** filter was added to the **Layaway** report. This means that when this option is **checked**, it will group your results by **Store** if you have selected multiple stores.

## Service Transactions – Hyperlinks

The **Service Transactions** report has been updated so that **all** transactions are now **clickable** and will open their **corresponding record**.

#### Thank You – Purchase History Filter

A **Purchase History filter** has been added to the **Thank You** report making it possible to now run the report for customers that match a specific purchase criteria.

| Item Number                                                                                                    | Station                               |                                |  |
|----------------------------------------------------------------------------------------------------|---------------------------------------|--------------------------------|--|
| Sold By<br>Store Store<br>Item Number<br>Purchase History                                                                                                    |                                       |                                |  |
| Store Store |                                       |                                |  |
| Item Number                                                                                                    | Station                               |                                |  |
| Purchase History                                                                                                    |                                       |                                |  |
| Group/Sort Du D. Li                                                                                                    | -                                     | 7                              |  |
| Group/Sort By Field                                                                                                    |                                       | Show Details                   |  |
| Store                                                                                                    |                                       | Page Breaks                    |  |
| All Original                                                                                                    |                                       | Show Cost                      |  |
|                                                                                                    | Couple) w/Contact I<br>v/Contact Info | Show Item Description          |  |
| Month                                                                                                    |                                       |                                |  |
| Year<br>Date                                                                                                    |                                       |                                |  |
| Station                                                                                                    |                                       |                                |  |
| Customer (L                                                                                                    |                                       |                                |  |
| Customer (C                                                                                                    |                                       |                                |  |
| Last Transa                                                                                                    | action Associate                      |                                |  |
| Last Merch                                                                                                    | andise Associate                      |                                |  |
|                                                                                                    |                                       | Use Report Criteria Cover Page |  |
|                                                                                                    |                                       | Include Colors On Report       |  |
|                                                                                                    |                                       |                                |  |
|                                                                                                    |                                       |                                |  |
|                                                                                                    |                                       |                                |  |
|                                                                                                    |                                       |                                |  |

## Repair Breakdown – Group by Repair SKU

An option was added to the Repair Breakdown report that allows you to now group results by Repair SKU.

### Why In – Show Customer Details

Options were added to the **Why In** report allowing you to now include **Customer Details** and **Addresses.** If **checked**, instead of a summary by Why In, the report will list each **individual customer** that compromises **each Why In** as well as their **contact details** and **basic sales data**.

| Why In                                                                  | \$ Sales                     | # Sales  | % Sales       | # Customers  | % Customers | Avg Customer |
|-------------------------------------------------------------------------|------------------------------|----------|---------------|--------------|-------------|--------------|
| Customer                                                                | Phone                        | Email    |               | Sale #       | Sale Date   | Sale Amount  |
| <none>: 5%</none>                                                       | 1,487.00                     | 1        | 4.55          | 1            | 14.29       | 1,487.00     |
| Henny Penny (001-00131)<br>300 Porter Ave , Naugatuck, CT 0677          | (860) 598-4561<br>D          | Henny@   | Penny.Com     | 001-00396    | 3/18/2024   | 1,487.00     |
| Google: 9%                                                              | 3,100.00                     | 2        | 9.48          | 2            | 28.57       | 1,550.00     |
| Dominick Mastri (002-00069)<br>1 Main St , Seymour, CT 06483            | (203) 430-6303               | Dominick | @Ajsllc.Com   | 001-00394    | 3/18/2024   | 1,000.00     |
| Anderson Dawes (098-00137)<br>70 Colony St , Seymour, CT 06483          | (203) <mark>4</mark> 50-1234 | Andersor | @Dawes.Com    | 001-00400    | 3/18/2024   | 2,100.00     |
| Radio: 6%                                                               | 2,100.00                     | 1        | 6.42          | 1            | 14.29       | 2,100.00     |
| Ernest Lovelace (001-00008)<br>2 Lakeside Ave , Colchester, CT 0641     | (203) 600-3202<br>5          | Ernest85 | 05@gmail.com  | 001-00395    | 3/18/2024   | 2,100.00     |
| Referral: 10%                                                           | 3,325.00                     | 1        | 10.17         | 1            | 14.29       | 3,325.0      |
| Debra Downer (001-00064)<br>900 Robin Rd , Cheshire, CT 06410           | (860) 500-6541               | Debbie@  | Downer.Com    | 001-00398    | 3/18/2024   | 3,325.00     |
| Repair: 4%                                                              | 1,425.00                     | 1        | 4.36          | 1            | 14.29       | 1,425.0      |
| Michael Obrien (001-00005)<br>45 Bishop Place , East Haven, CT<br>06512 | (203) 650-1234               | MichaelC | B@sbcglobal.n | et 001-00399 | 3/18/2024   | 1,425.00     |
| TV Ad: 65%                                                              | 21,250.00                    | 1        | 65.01         | 1            | 14.29       | 21,250.00    |
| Harry Sanders (001-00156)<br>100 Chickadee Ln , Seymour, CT<br>06483    | (203) 999-8888               | Harry@S  | anders.Com    | 001-00397    | 3/18/2024   | 21,250.00    |
| Grand Totals                                                            | 35,787,00                    | 7        |               | 7            |             |              |

## Inventory Sold by Customer – Improved Export

Additional options will now be included when **exporting** the **Inventory Sold by Customer** report. The exported report will now **include customer contact details** (phone, email, and address).

#### Inventory Reports General – Sort by Retail/Current

An option was added to **all Inventory Reports** allowing you to now sort your report by the item's **Retail** and **Current** prices.

### Sold by Filter – Now Supports Multiple Associates

The **Sold By** filter was updated so that **multiple associates** can be selected. Previously, it was limited to a single associate. This filter appears throughout the software and applies to **many reports**, including **Activity** reports, **Sold Inventory** reports, **Customer** reports, and more.